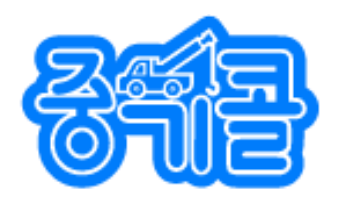

# NICIZIAHA7101AHZZHOI

저층부터 고층작업까지 (이삿짐, 자재, 가전/가구, 폐기물, 현수막 등)

## 전국 어디서나 근거리 신속한 배차!

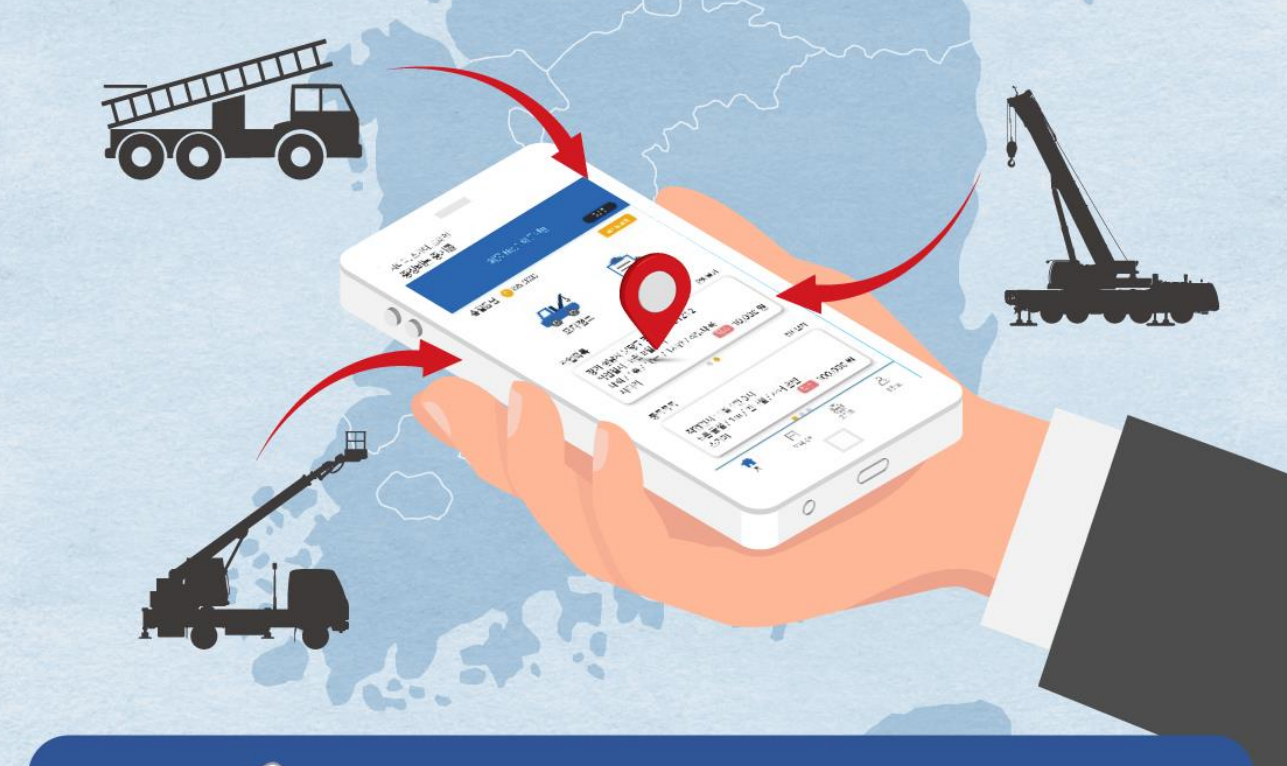

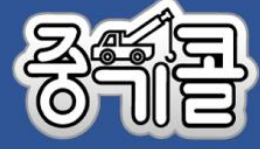

대표전화 : 1660-0404 홈페이지 : www.0404-0404.com

### **1.** 회원가입

중기콜 회원가입

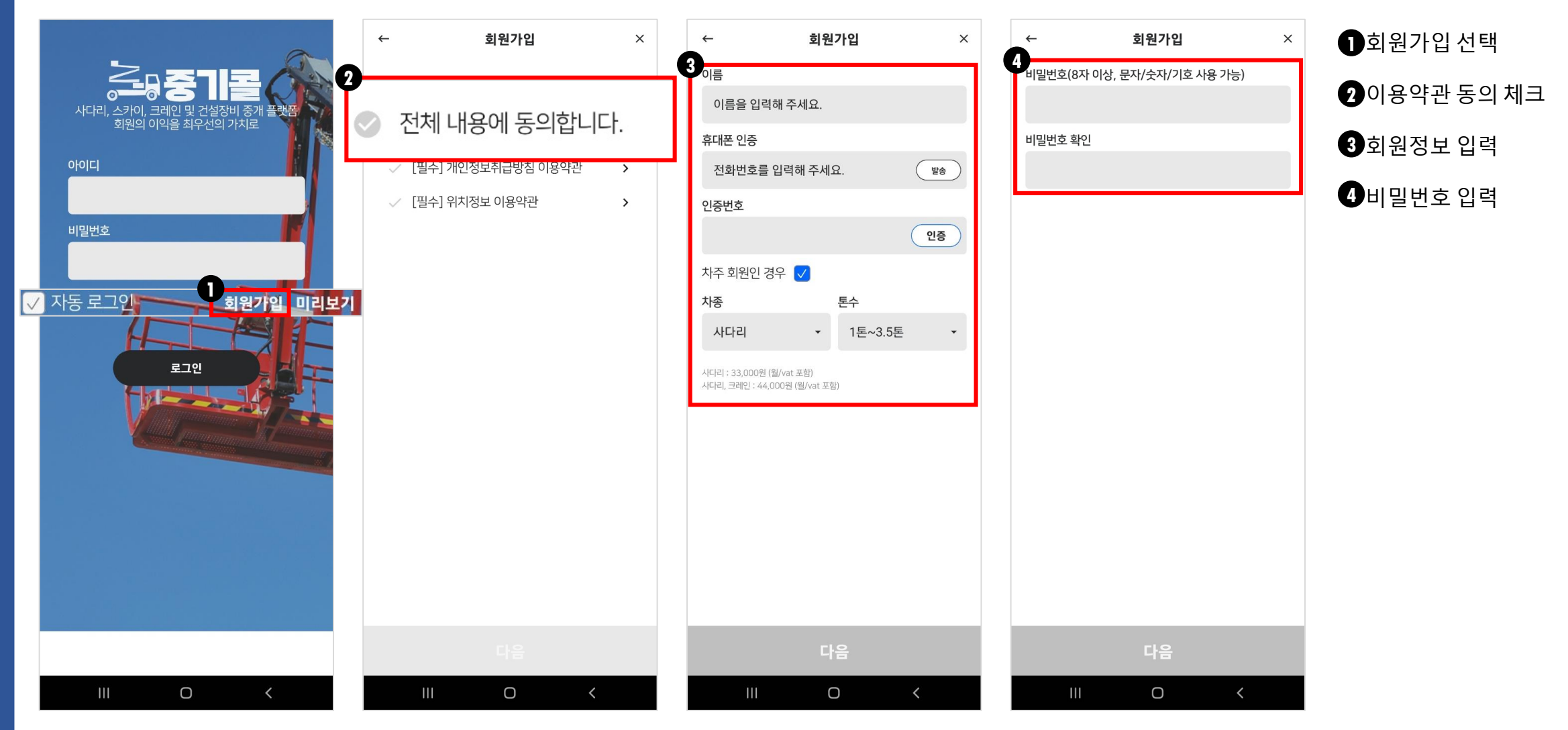

#### **2.** 오더등록

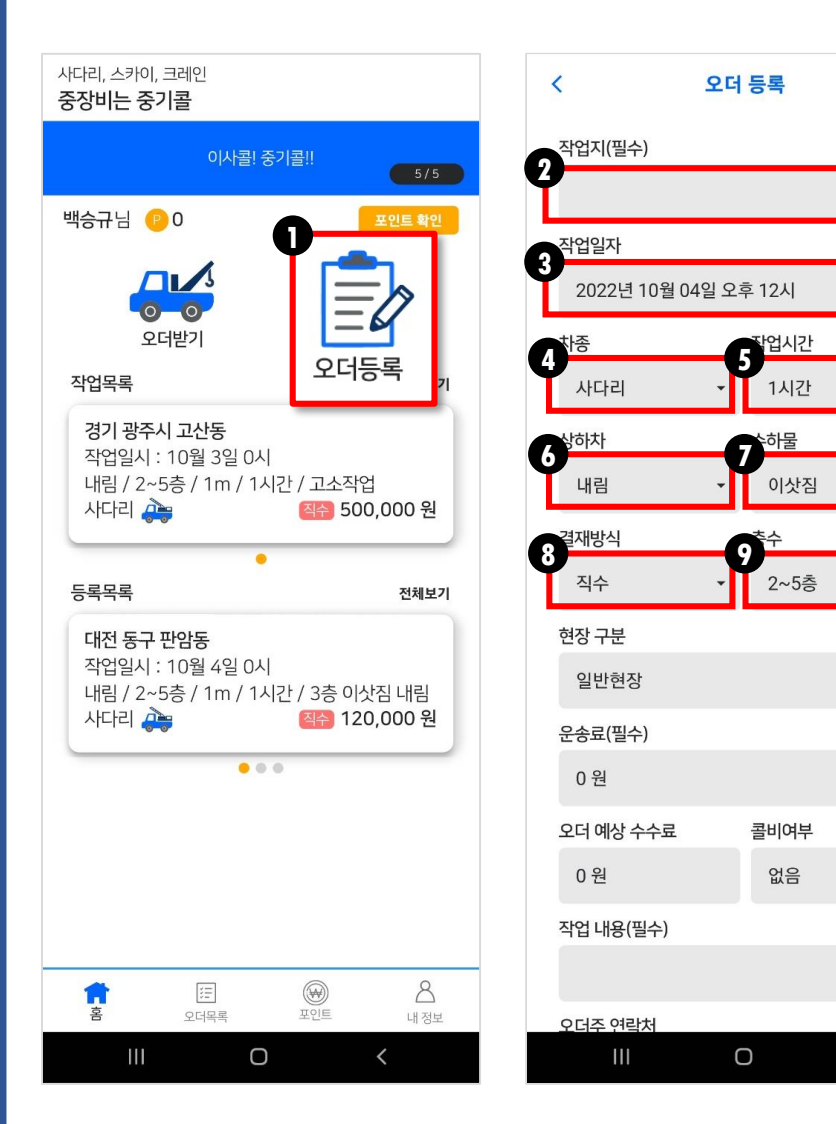

 $\bigcirc$ 

 $\bar{\phantom{a}}$ 

 $\circ$ 

 $\star$ 

 $\bullet$ 

 $\langle$ 

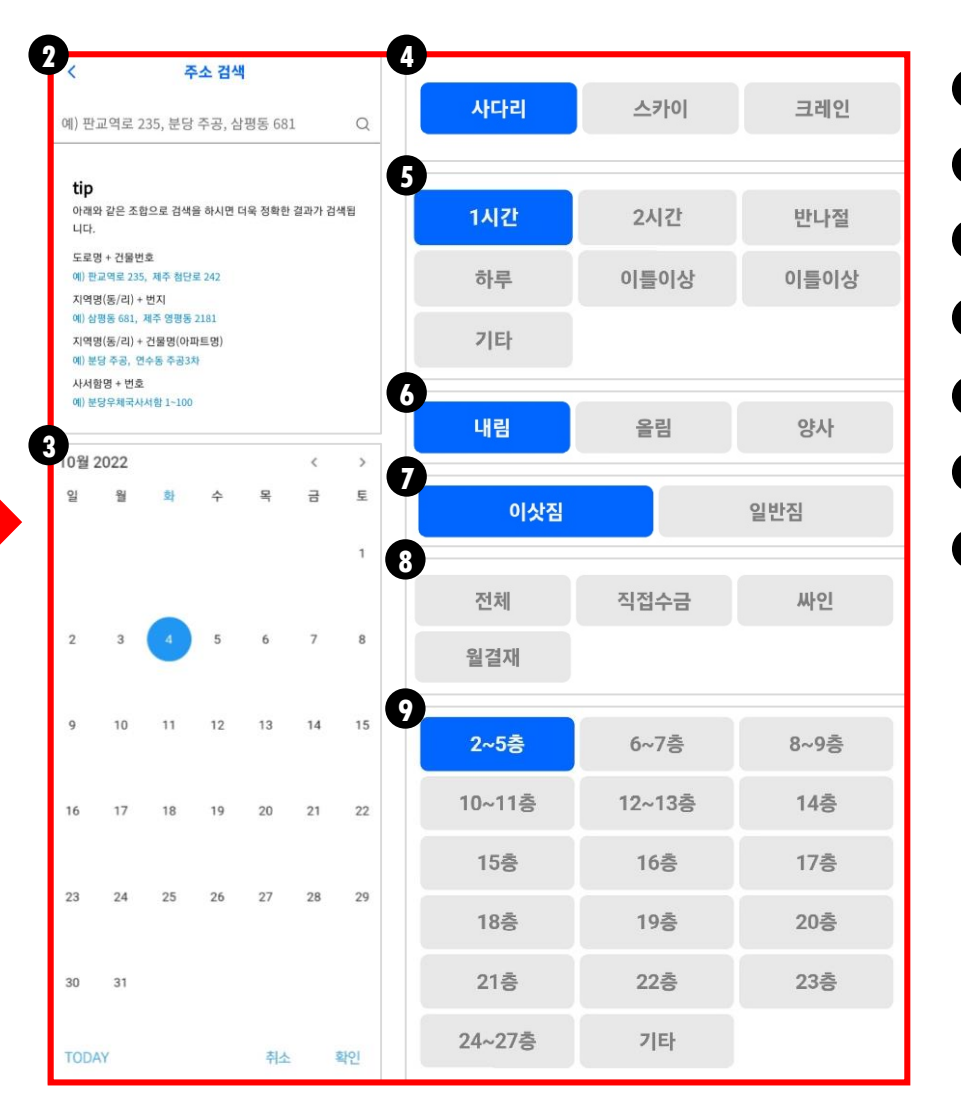

#### $\bigcirc$ 오더등록 선택  $\bigcirc$ 작업장 주소지 등록  $\bigcirc$ 작업일자 등록 <mark>4</mark> 차량종류 등록  $\bigcirc$ 작업시간 등록  $\overline{D}$  ②작업내용 등록 정산방법 선택 **81**<br>3<br>3 **56**

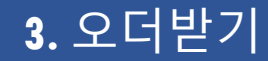

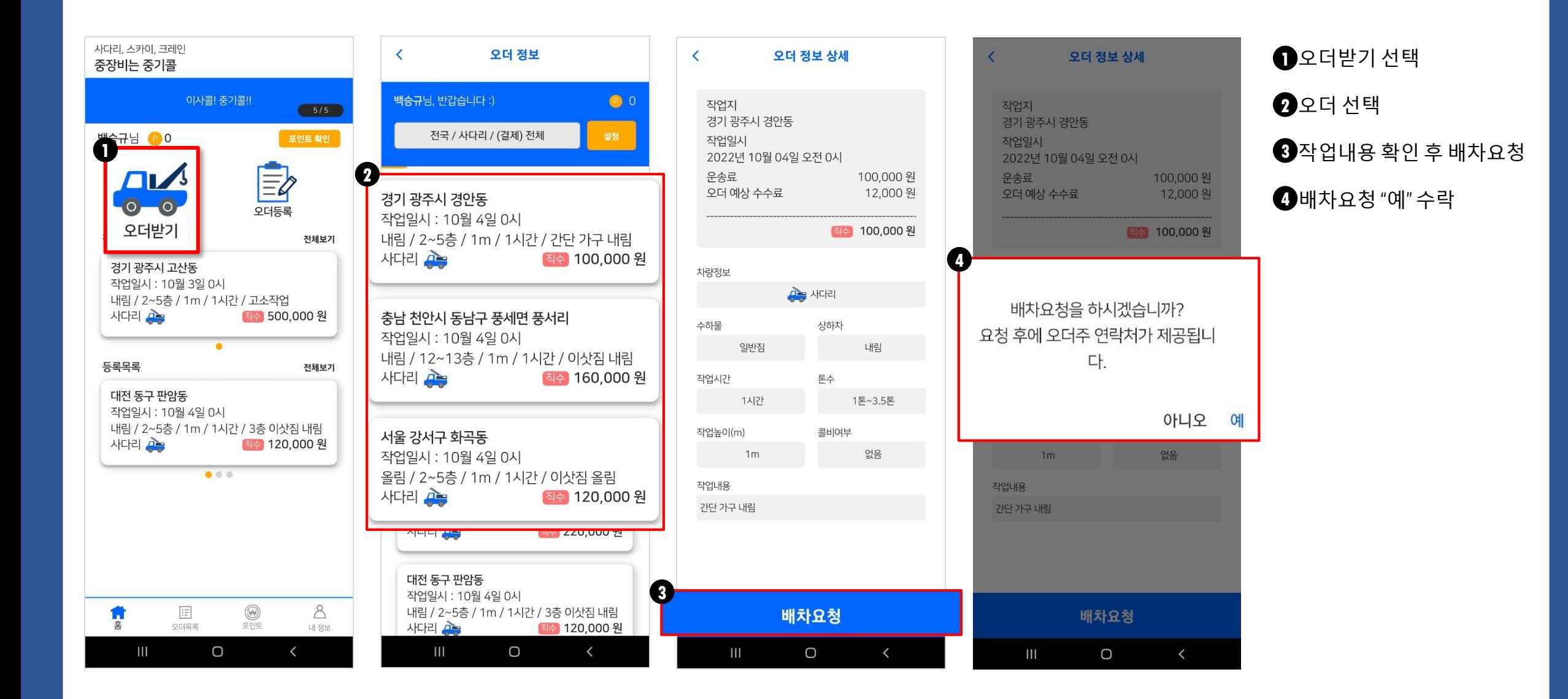

#### **4.** 작업정산

사다리, 스카이, 크레인

![](_page_4_Figure_2.jpeg)

![](_page_4_Figure_3.jpeg)

![](_page_4_Figure_4.jpeg)

![](_page_4_Figure_5.jpeg)

#### **5.** 포인트 출금

![](_page_5_Figure_1.jpeg)

포인트 확인, 포인트 선택 보유 포인트 확인 후 포인트 출금 선택 출금 금액, 비밀번호 입력 출금 요청